## How to update Google Chrome

Last Modified on 10/25/2024 3:58 pm EDT

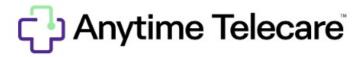

Your browser does not support HTML5 video.